Cloning Barcode for the MT-605U with FUJ-I-2.10 software as of 05/20/13. This will set the unit to the NMIS or Biodose Default

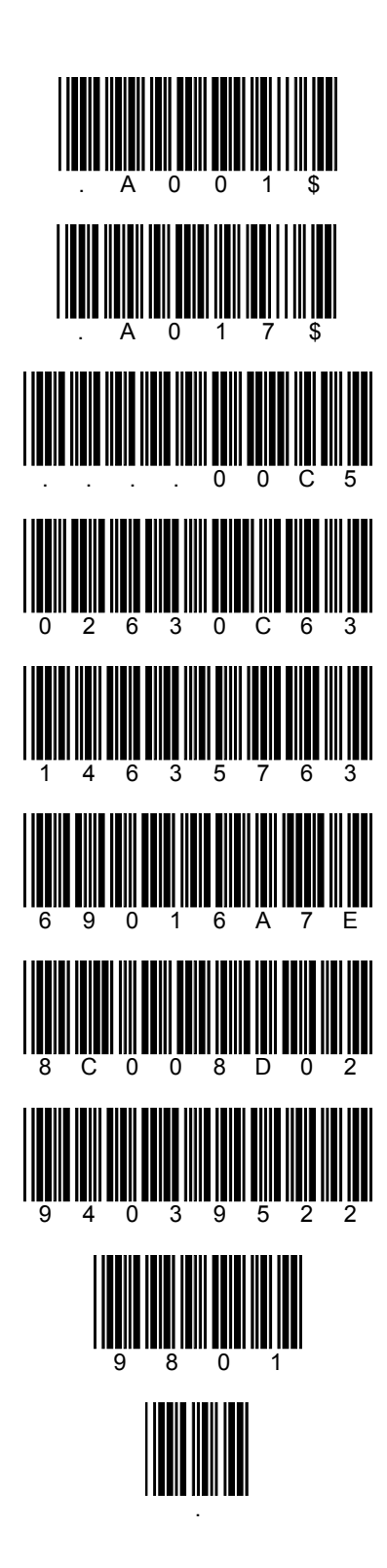